## Protokoll möte nr 15 2021-04-14

Närvarande: Thomas Juréhn (ordförande) Linn Magnusson (ledamot) Maria Beck (ledamot) Jens Berglund (ledamot) Kristin Tuomisto (ledamot) Martina Wolgast (tjänstgörande suppleant) Oliver Rasmusson (tjänstgörande suppleant) Maria Fondelius (suppleant) från §5 c) 3.

Frånvarande: Katarina Skönvall (ledamot) Josefin Mälman (ledamot) Jeanette Johansson (suppleant) Ewa Lundin (Adjungerad)

## §1 MÖTET ÖPPNAS

Ordförande förklarade mötet öppnat.

## §2 VAL AV JUSTERARE

Mötet valde Martina till justerare

## §3 GODKÄNNANDE AV DAGORDNING

Efter en mindre justering godkände mötet dagordningen.

## §4 FÖREGÅENDE MÖTESPROTOKOLL / E-POST BESLUT

Protokoll nummer 14 2021-03-23 lades till handlingarna. Styrelsen beslutade över e-post att godkänna rambudget för 2021. Detta beslut lades till handlingarna.

## §5 KOMMITTÉER

- a) TÄVLINGSKOMMITTÉN
  - 1. Skrivelse till SKK

Mötet beslutade att skicka en skrivelse till SKK som påtalar hur viktigt det är för vår och våra arrangörers ekonomi att tävlingar får komma igång så snart FHM och regeringen tillåter minst 50 personer att samlas.

2. SM regler

Mötet beslutade att godkänna "Bestämmelser för kvalificering till Svenska Mästerskapen i agility 2022". Bestämmelserna kommer publiceras inom kort. Dokumentet finns som bilaga.

#### b) UTBILDNINGSKOMMITTÈN

1. Projekt

Kommittén har tagit fram en rad projekt som behöver genomföras inom ramen för utbildning. Mötet beslutade att projekten ska prioriteras enligt följande ordning: Revidering A2, Examination A1, Digitalisering av utbildningarna.

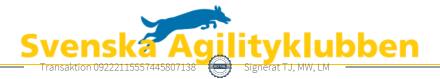

## §6 ZONER

Mötet beslutade att godkänna geografiska zoner för placering av Svenska Mästerskapen i agility. Dessa kommer inom kort att publiceras. Dokumentet finns som bilaga.

## §7 ÅRSMÖTE 2021

Mötet beslutade att godkänna verksamhetsberättelsen för Svenska Agilityklubben till årsmötet 2021.

#### §8 EKONOMI

Ekonomin under första kvartalet var i enlighet med budgeten.

## §9 NÄSTA MÖTE

Nästa möte är Årsmötet som kommer ske digitalt 30 april – 2 maj.

## §10 MÖTET AVSLUTAS

Ordförande förklarade mötet avslutat.

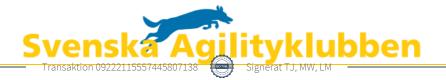

# Verifikat

Transaktion 09222115557445807138

## Dokument

Protokoll möte nr 15 Huvuddokument 2 sidor Startades 2021-04-26 07:22:21 CEST (+0200) av Reduca eSign (Re) Färdigställt 2021-04-26 21:21:20 CEST (+0200)

#### Initierare

Reduca eSign (Re) reduca-esign@reduca.se

## Signerande parter

| <b>Thomas Juréhn (TJ)</b>                  | <b>Martina Wolgast (MW)</b>                |
|--------------------------------------------|--------------------------------------------|
| ordforande@sagik.se                        | hej@martinawolgast.se                      |
| Signerade 2021-04-26 21:21:20 CEST (+0200) | Signerade 2021-04-26 07:24:46 CEST (+0200) |
| Linn Magnusson (LM)                        |                                            |

LINN Magnusson (LM) magnussons123@gmail.com Signerade 2021-04-26 07:41:51 CEST (+0200)

Detta verifikat är utfärdat av Scrive. Information i kursiv stil är säkert verifierad av Scrive. Se de dolda bilagorna för mer information/bevis om detta dokument. Använd en PDF-läsare som t ex Adobe Reader som kan visa dolda bilagor för att se bilagorna. Observera att om dokumentet skrivs ut kan inte integriteten i papperskopian bevisas enligt nedan och att en vanlig papperutskrift saknar innehållet i de dolda bilagorna. Den digitala signaturen (elektroniska förseglingen) säkerställer att integriteten av detta dokument, inklusive de dolda bilagorna, kan bevisas matematiskt och oberoende av Scrive. För er bekvämlighet tillhandahåller Scrive även en tjänst för att kontrollera dokumentets integritet automatiskt på: https://scrive.com/verify

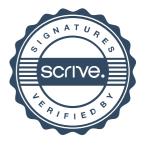